# **WEB申込みクイックガイド ふらの健幸ポイント事業**

**歩数計アプリ「ヘルスプラネットウォーク」 &健康管理アプリ 「からだカルテ」 利用開始までの流れ**

# **まずはじめに 参加登録&ダウンロードをしましょう。**

**当事業を始めるために、WEBサイト「からだカルテ」の富良野市専用サイトから参加登 録をして、そのあと2つのアプリ(「ヘルスプラネットウォーク」と「からだカルテ」)をダウ ンロードする必要があります。**

# **【利用開始までの流れ】**

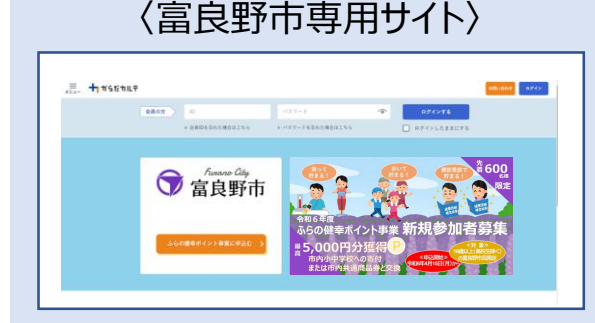

### **「からだカルテ」WEBサイトで登録**

富良野市専用の「からだカルテ」サイトにアクセスして、 「ふらの健幸ポイント事業に申込む」ボタンから参加 登録してください。登録後、メールで個人IDが送信さ れます。

〈スマートフォン専用アプリ〉

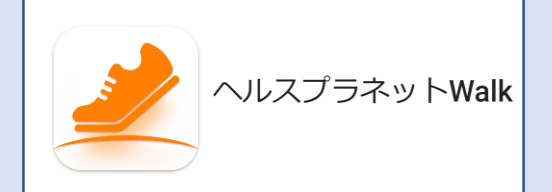

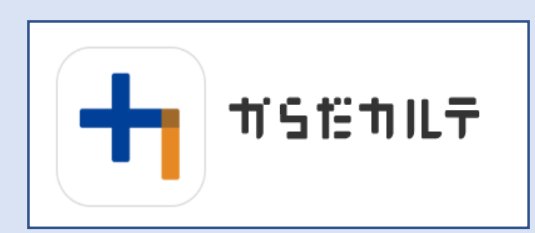

### **歩数計アプリ「ヘルスプラネットウォーク」**

参加者の歩数を計測するアプリです。このアプリを インストールして、日々の歩数の計測と歩数のデー タ送信、ポイント確認ができます。

### **健康管理アプリ「からだカルテ」**

データ送信した歩数や体組成計で測定したデータ を管理するアプリです。歩数やからだの状態をグラフ で閲覧することができます。

※一部機種によってはインストールできない場合があります。 その際は富良野市保健福祉部保健医療課に問合わせください。

# **次のページから詳細な手順をご説明いたします**

# **【参加登録の流れ】**

〈富良野市専用サイト〉

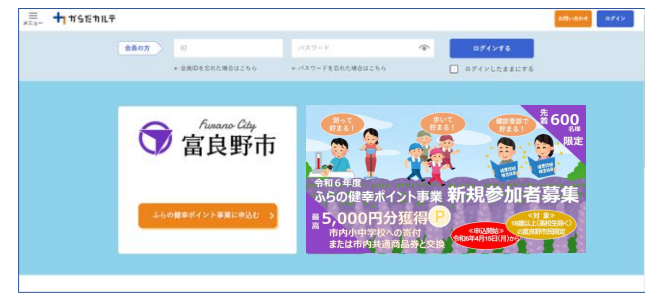

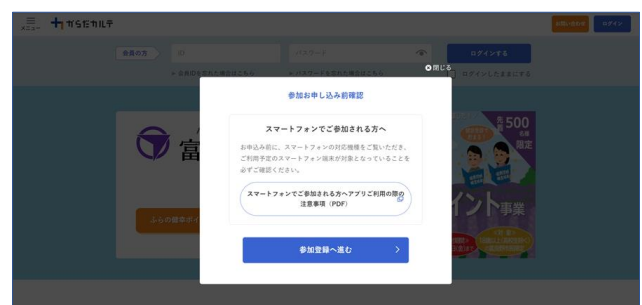

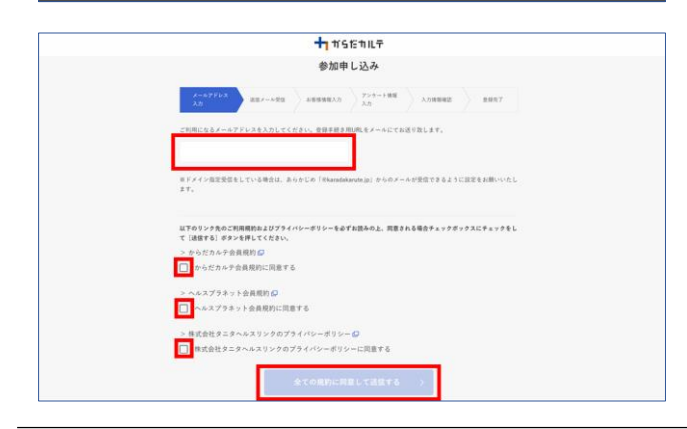

### **1. 「からだカルテ」WEBサイトから 参加登録**

[https://www.karadakarute.jp/](https://www.karadakarute.jp/city-furano) city-furano

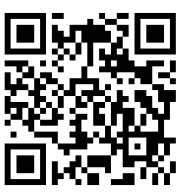

富良野市専用の「からだカルテ」サイトにアクセスして、 **「ふらの健幸ポイント事業に申込む」ボタンをクリック。**

カに「参加登録へ進む」ボタンをクリックしてください。

**ご利用になるメールアドレスを入力、利用規約等 のチェックボックスに☑を入れて「送信」。**

くくふらの健幸ポイント事業>>

以下のアドレスから会員情報を設定してください。

ご不明点がありましたら下記までご連絡ください。 0167-39-2200 (9:00-17:00 土日祝除く)

本メールに返信することはできませんので、ご注意ください。

送信者 富良野市役所保健医療課

# 〈送信後、受信されるメール〉 **2. 会員情報を設定**

送信後、受信されるメールに記載のURLにアクセス して会員登録をしてください。

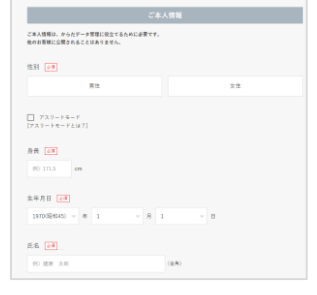

会員登録完了後、あなたのIDが記載されたメール が届きます。

生年月日 必須 1970(昭和45)

 $\mp$  1

送信する

月 1

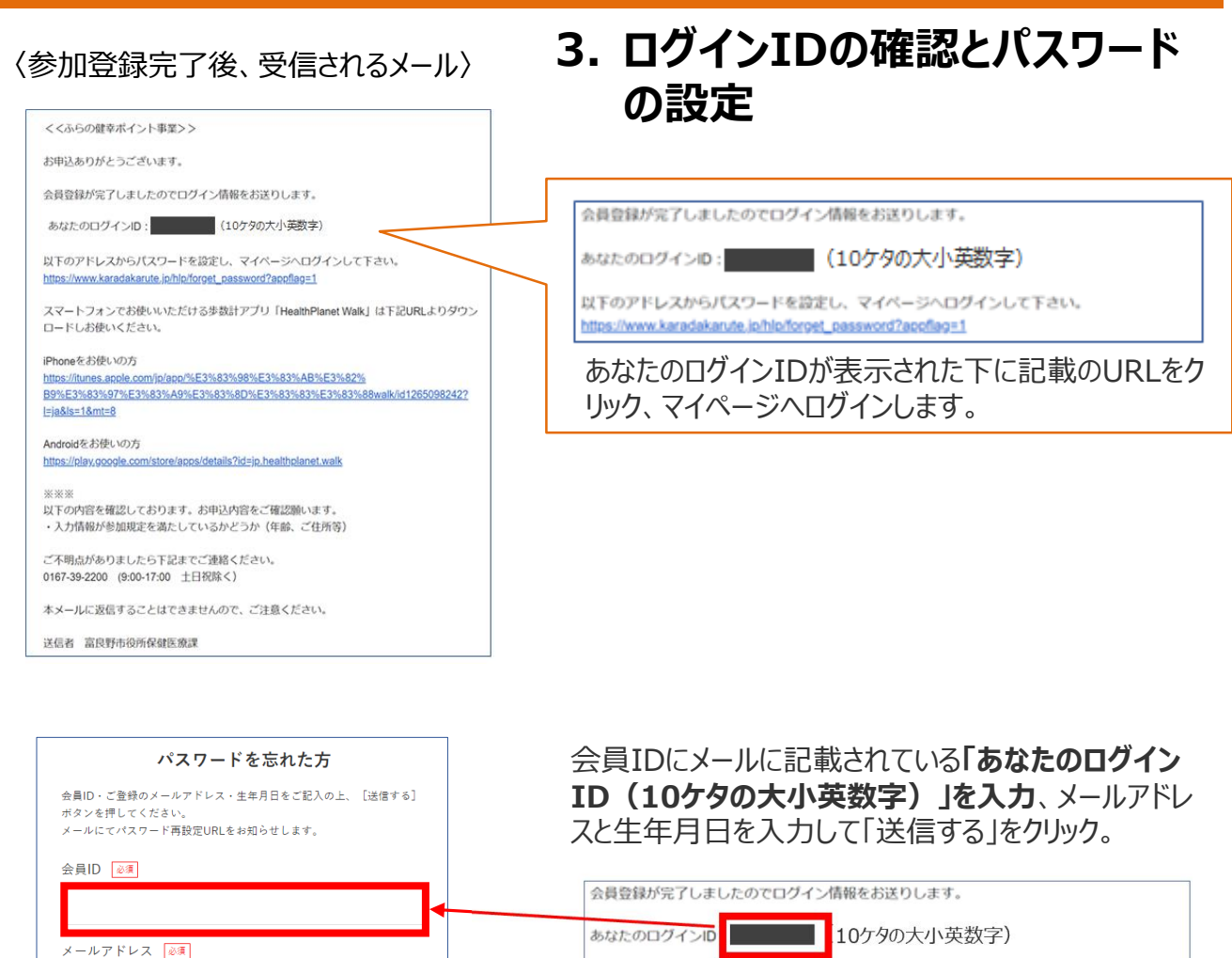

送信後、パスワード再設定用のURLが記載されたメー ルを受信することでパスワードの設定画面に進みます。

以下のアドレスからパスワードを設定し、マイページへログインして下さい。

https://www.karadakarute.jp/hlp/forget\_password?appflag=1

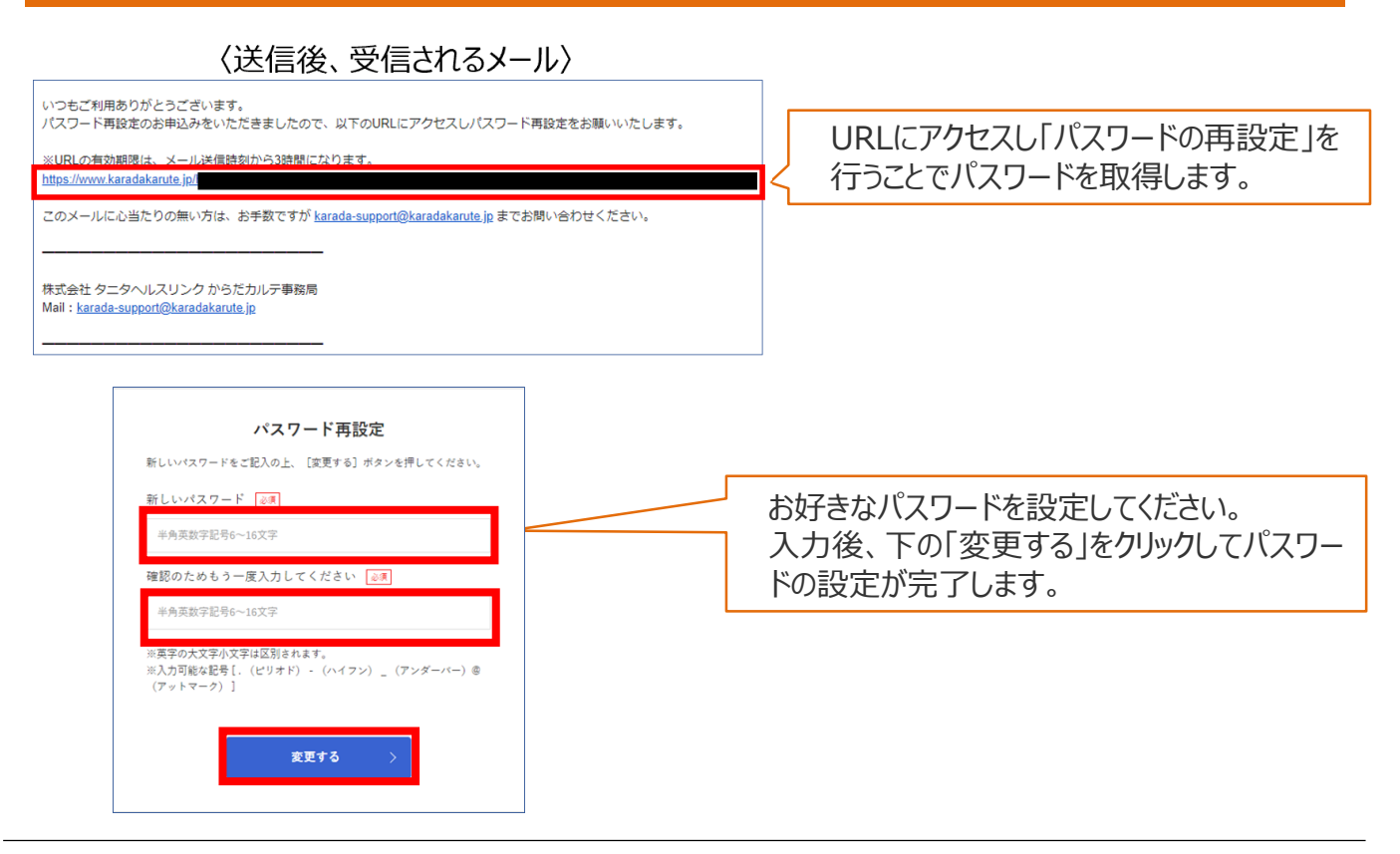

## **4. パスワード取得後、「からだカルテ」からログインします。**

<https://www.karadakarute.jp/city-furano>

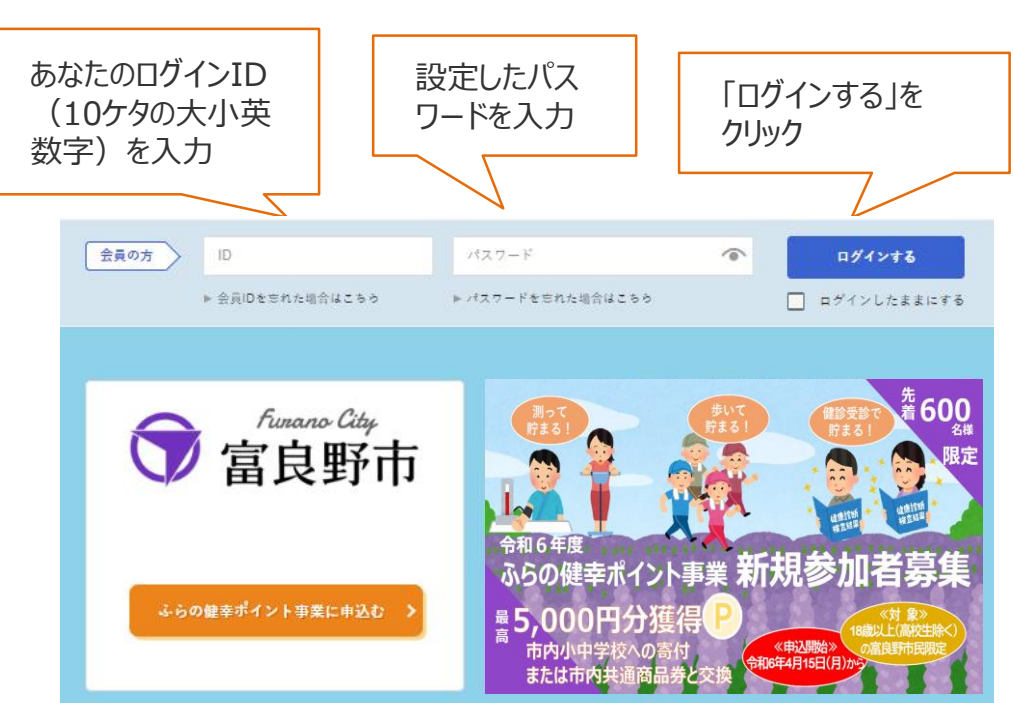

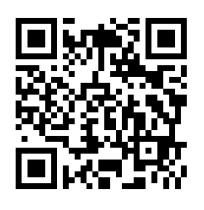

# **【アプリダウンロードの流れ】**

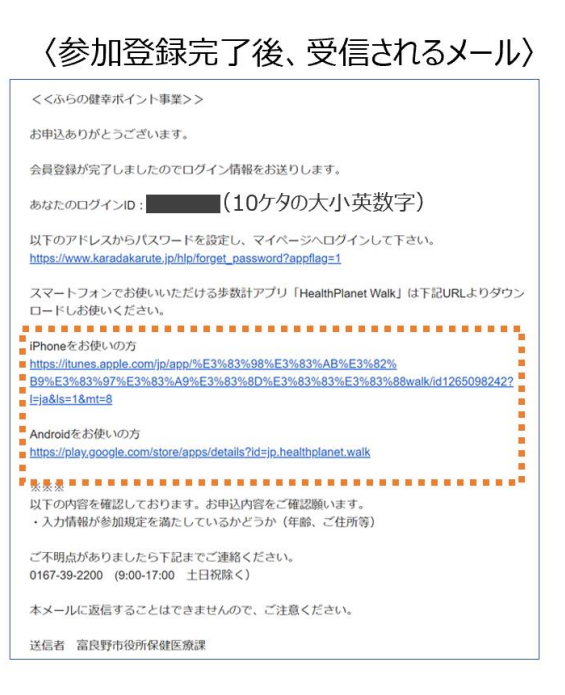

### 〈参加登録完了後、受信されるメール〉 **5. 歩数計アプリ「ヘルスプラネット ウォーク」をダウンロード**

パスワード設定後、ご利用されているスマートフォンの種 類の下にあるアドレスにアクセスし**歩数計アプリ「ヘルスプ ラネットウォーク」をダウンロード**

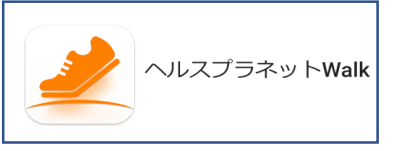

又は、以下の二次元コードからも「ヘルスプラネットウォーク」 アプリをダウンロードできます。

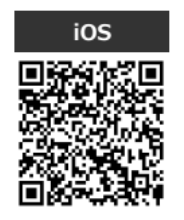

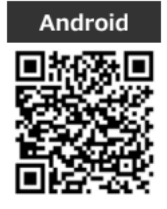

ダウンロード後、**「あなたのログインID(10ケタの大小英数字)」と先ほど設定した パスワードを「ログインID」と「パスワード」に入力し完了。**

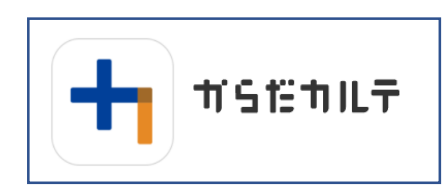

### **6. 健康管理アプリ「からだカルテ」を ダウンロード**

パソコンやスマートフォンで歩数や測定グラフを確認できます。 「からだカルテ」アプリをダウンロードし、ご自身の「**ログインID」と「パ スワード」を入力してください。** また「からだカルテ」サイト

( <https://www.karadakarute.jp/city-furano> )に アクセスしても閲覧することができます。

以下の二次元コードから「からだカルテ」アプリをダウンロードできます。

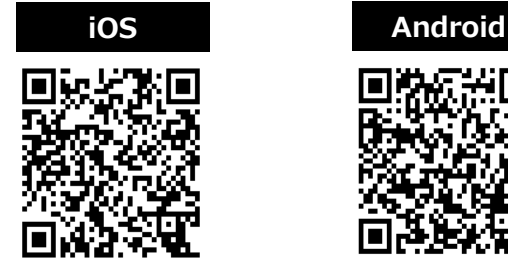

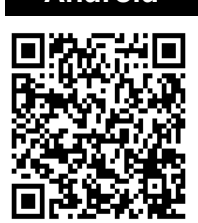

**【お問い合わせ先】** 富良野市役所保健医療課 0167-39-2200(9:00‐17:00 土日祝除く)